# Exercices sur les structures de données

### Exercice 11.1 employés et services

Dans un programme, on va représenter les services d'une entreprises par des chaînes de caractères (les noms des services) contenues dans un tableau et les employés de l'entreprises par des chaînes de caractères (les noms des employés) contenues dans un autre tableau. L'information de rattachement d'un employé à un service sera contenue dans un tableau d'entiers. Dans ce tableau, la ième case contiendra le numéro du service de l'employé apparaissant dans la ième case du tableau des employés. Voici une ébauche de programme contenant un exemple de telle structure.

```
public class Depart{
   public static void main(String[] args){
      String[] departs = {"bureau d'étude","ressources humaines",
                     "service commercial","gestion financière"};
      String[] employes = {"Jean", "John", "Jeannot","Jeanne","Jeannette",
                      "Janeton", "Giovanna", "Juan", "Juanito"};
      int[] service = \{0, 1, 0, 2, 1, 3, 3, 2, 0\};}
}
```
Pour connaître le service de Jeannot, il faut commencer par chercher le numéro de la case contenant le nom Jeannot dans le tableau employe. C'est le numéro 2. Ensuite aller chercher le contenu de la case numéro 2 du tableau service. C'est le nombre 0. Et aller finalement chercher le nom contenu dans la case 0 du tableau departs : bureau d'étude. Donc Jeannot est employé du bureau d'étude.

#### Question 1

- 1. Ajouter au programme une méthode pour afficher la liste des employés avec pour chaque employé le service auquel il appartient.
- 2. Ajouter au programme une méthode qui affiche les employés travaillant dans un certain service. La méthode demandera à l'utilisateur de choisir un service via une sorte de menu. Cidessous un affichage correspondant à l'exécution de cette méthode.

```
1 service bureau d'étude
2 service ressources humaines
3 service service commercial
4 service gestion financière
Entrez le numéro du service qui vous intéresse:
```

```
1
Employés du service bureau d'étude
Jean
Jeannot
Juanito
```
- 3. Ajouter une méthode qui affiche service par service la liste de tous les employés.
- 4. Une personne dénommée Xavier se présente à l'embauche dans cette entreprise. A votre avis, sera-t-il embauché ?

## Question 2

- 1. Modifiez le programme pour que la liste des employés puisse changer en utilisant la méthode des grands tableaux avec cases vides à droite. Modifiez les tableaux du main et les méthodes pour les adapter à cette nouvelle représentation.
- 2. Écrivez une méthode permettant d'ajouter un nouvel employé.
- 3. Écrivez une méthode permettant de retirer un employé partant à la retraite.

# Exercices de révision

### Exercice 11.2 prix des billets d'autocar

Dans cet exercice, on veut gérer une ligne de car qui relie Vierzon à Orléans en passant par Salbris, Nouans, Lamotte-Beuvron et La Ferté Saint-Aubin. Chaque tronçon du trajet a un certain prix et le prix d'un billet est la somme des prix des tronçons qu'il comporte.

La ligne fonctionne dans les deux sens, le prix est identique dans les deux sens.

On va stocker dans un tableau les noms des villes, en les mettant dans l'ordre dans lequel elles sont desservies (l'ordre donné ci-dessus). Dans un autre tableau, on va stocker les prix des différents tronçons. Ces prix sont les suivants :

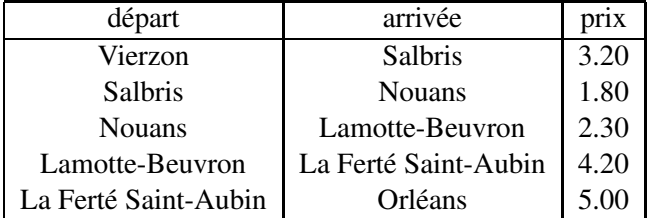

Le premier tableau contiendra les arrêts, le deuxième le prix d'un tronçon. Le lien entre les deux tableaux sera le suivant : le tronçon contenu dans la case numéro i sera celui qui relie la ville de la case i à la ville de la case i+1.

#### Question 1

- 1. écrivez une méthode permettant de retrouver l'indice d'une ville dont on donne le nom en paramètre (c'est à dire sa position dans le premier tableau).
- 2. écrivez une méthode qui calcule le prix d'un trajet étant donnés les noms des villes de départ et d'arrivée.

#### Question 2

On veut instaurer des tarifs dégressifs selon le nombre de tronçons parcourus : le premier tronçon est payé à plein tarif, le second avec 10% de réduction, le second avec 20%, etc. Ecrivez une méthode qui réalise le calcul du prix d'un trajet selon ce principe.

#### Question 3

On veut généraliser le système pour un ensemble de lignes de bus : que faut-il changer dans le programme ? Vous écrirez un programme avec deux lignes de bus et une seule méthode qui calcule

les prix des trajets. Les billets sont pour un trajet sur une ligne donnée, on ne fait pas de billet avec correspondance.

# Exercice 11.3 planning mensuel

Les abonnés d'un transporteur ferroviaire bénéficient d'un tarif très avantageux à condition d'éviter les jours de pointe. Le transporteur publie chaque mois le planning des jours de pointe du mois suivant. Le fait d'être un jour de pointe ou pas concerne la totalité d'une journée. Il s'agit de représenter le planning des jours de pointe d'un mois en Java.

Un analyste programmeur hésite entre deux représentations pour un tel planning :

- un tableau de booléens de 31 cases donnant pour chaque tantième du mois si oui ou non c'est un jour de pointe.
- un tableau d'entiers contenant les tantièmes des jours de pointe. La taille de ce tableau pourra varier d'un mois à l'autre selon le nombre de jours de pointes.

#### Question 1

On suppose que pour le mois prochain, les 10, 11, 12, 17 et 22 du mois sont des jours de pointe. Dessinez les deux structures proposées.

#### Question 2

On veut écrire une méthode qui vérifie si un jour est un jour de pointe.

- 1. Écrivez cette méthode avec chacune des deux représentations.
- 2. Pour cette opération, quelle représentation est la meilleure ?

#### Question 3

Un usager représente ses projets de voyages au cours du mois sous la forme d'un planning ayant la même représentation que le planning des jours de pointe. Écrivez une méthode qui détermine et renvoie comme résultat le nombre de jours de pointe au cours desquels un voyage est programmé. Elle reçoit en paramètres les deux planning : celui des jours de pointe et celui des voyages.

- 1. Écrivez cette méthode avec chacune des deux représentations.
- 2. Pour cette opération, quelle représentation est la meilleure ?
- 3. Après cette étude, quelle représentation préconisez-vous ?